## **HUDSON PUBLIC SCHOOLS** REQUEST FOR SPECIAL PAYMENT FORM

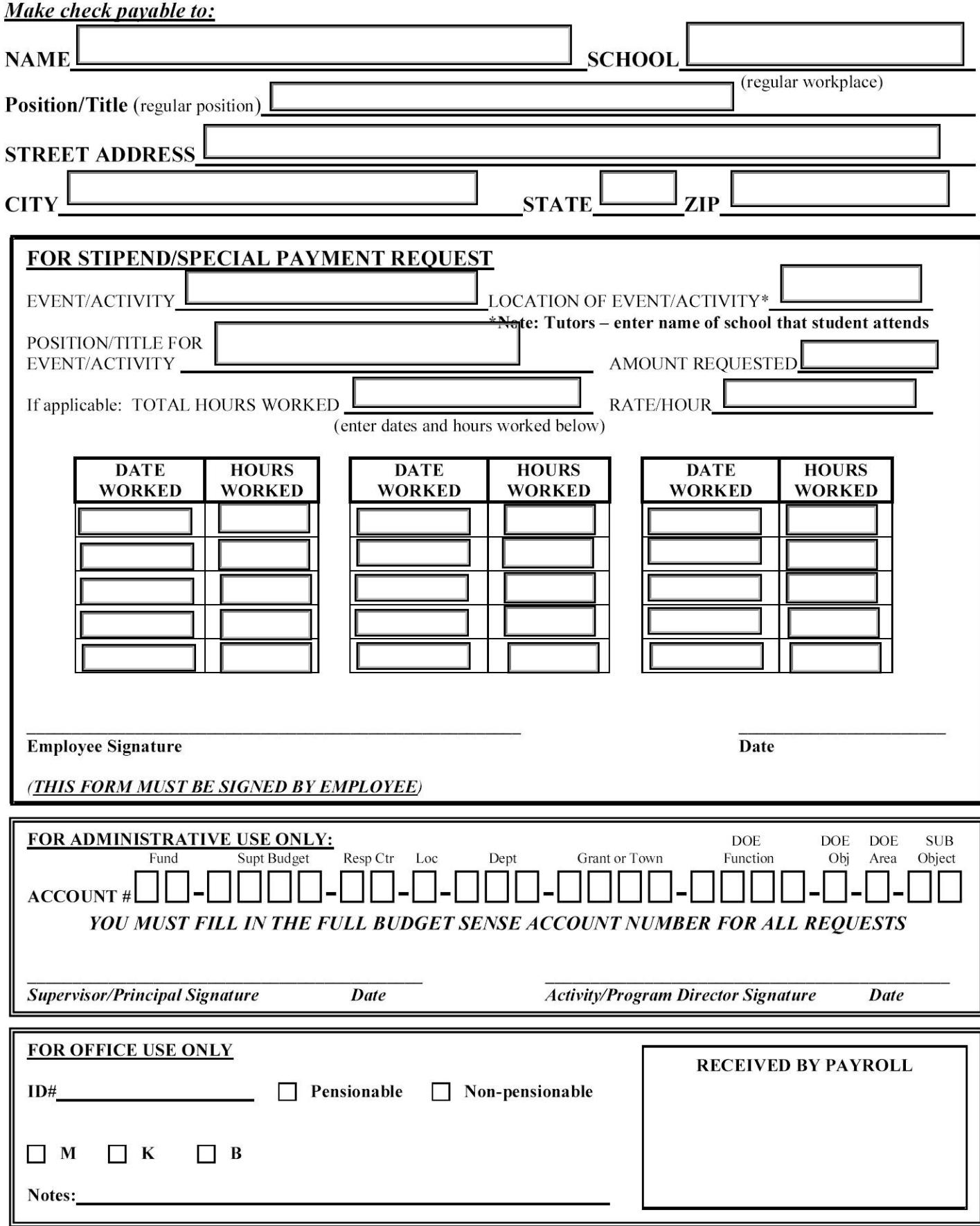

Revised 18 August 2009-sanderson